# **GUJARAT TECHNOLOGICAL UNIVERSITY, AHMEDABAD, GUJARAT**

#### **Course Curriculum**

## **COMPUTER AIDED MACHINE DRAWING (Code: 3331906)**

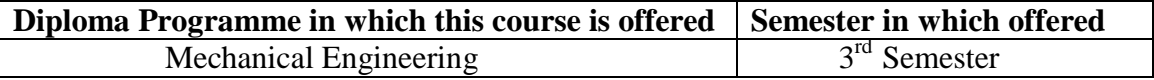

## **1. RATIONALE**

.

The students of mechanical engineering programme are mainly involved in drafting, manufacturing, inspection and planning activities (such as preparing process plans, preparing bill of materials, etc.) in industries. For all such activities, reference document is the drawing of component/assembly to be manufactured. In this context, it is of utmost importance to prepare, read and interpret these drawings correctly for production of components and assemblies accurately and precisely. The industrial practices of drafting are also important for the students to make them aware of drafting practices, symbols, codes, norms and standards generally used in industries.

Development of sketching ability also strengthens effective engineering communication & presentation. Now a days the market driven economy demands frequent changes in product design to suit the customer needs. With the introduction of computers the task of incorporating frequent changes as per requirement is becoming simpler. This course has been introduced at Diploma level in order to develop the skills in student so that they can generate various digital production drawings as required in industry using various CAD software.

## **2. COMPETENCY (Programme Outcome according to NBA Terminology)**

The course content should be taught and implemented with the aim to develop differen types of skills so that students are able to acquire following competency.

# **Prepare production drawings using computer and relevant software and following standards codes and norms.**

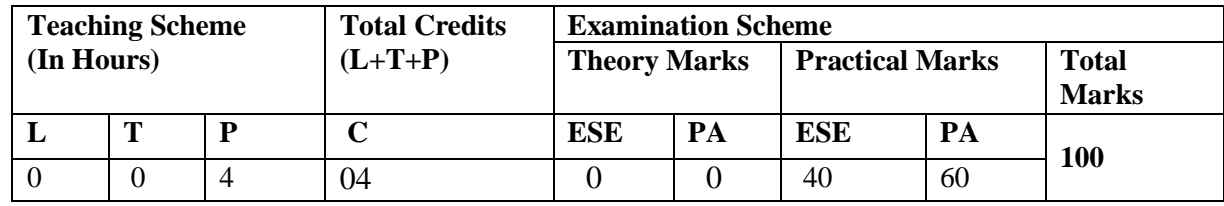

## **3. TEACHING AND EXAMINATION SCHEME**

**Legends: L -** Lecture; **T -** Tutorial/Teacher Guided Student Activity; **P -** Practical; **C -** Credit; **ESE** - End Semester Examination; **PA** - Progressive Assessment

#### GTU/NITTTR/Bhopal/12-13 Gujarat State

# **4. COURSE DETAILS**

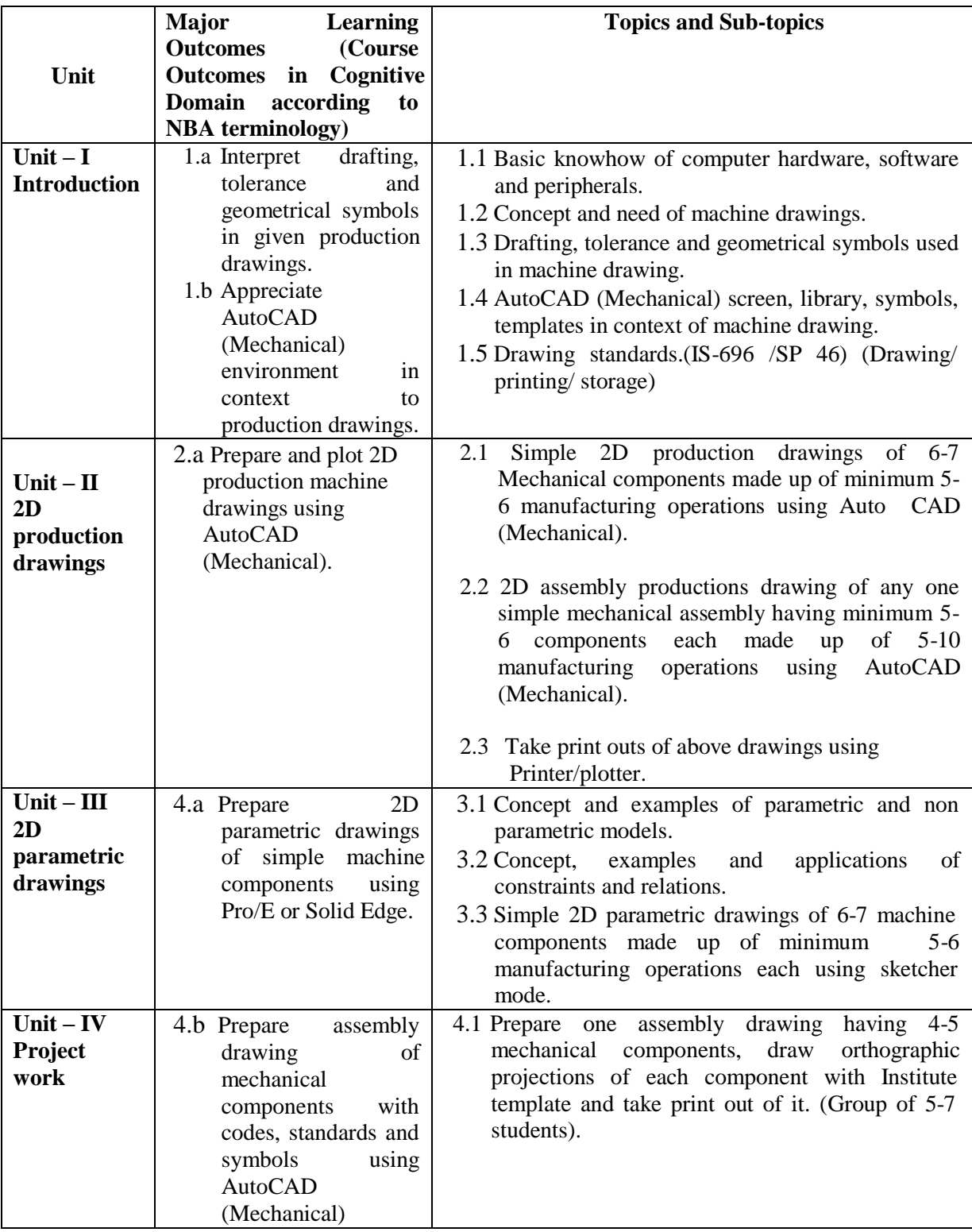

# **5. SUGGESTED SPECIFICATION TABLE WITH HOURS & MARKS (THEORY)** Not Applicable

# **6. SUGGESTED LIST OF PRACTICAL/EXERCISES**

The practical/exercises should be properly designed and implemented with an attempt to develop different types of practical skills (Course Outcomes in psychomotor and affective domain) so that students are able to acquire the competencies (Programme Outcomes). Following is the list of practical exercises for guidance.

**Note**: Here only course outcomes in psychomotor domain are listed as practical/exercises. However, if these practical/exercises are completed appropriately, they would also lead to development of programme outcomes/course outcomes in affective domain as given in a common list at the beginning of curriculum document for this programme. Faculty should refer to that common list and should ensure that students also acquire those programme outcomes/course outcomes related to affective domain.

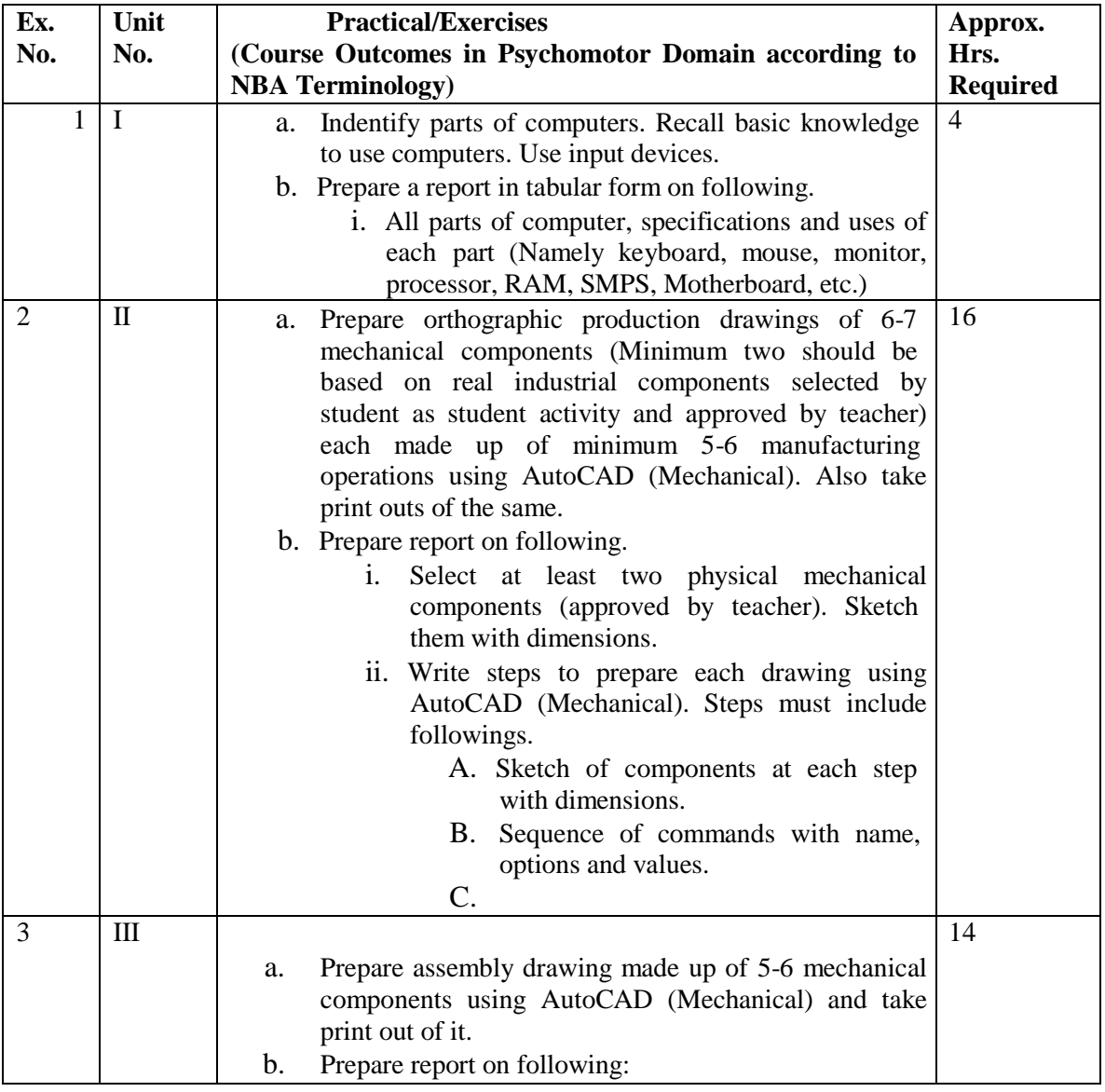

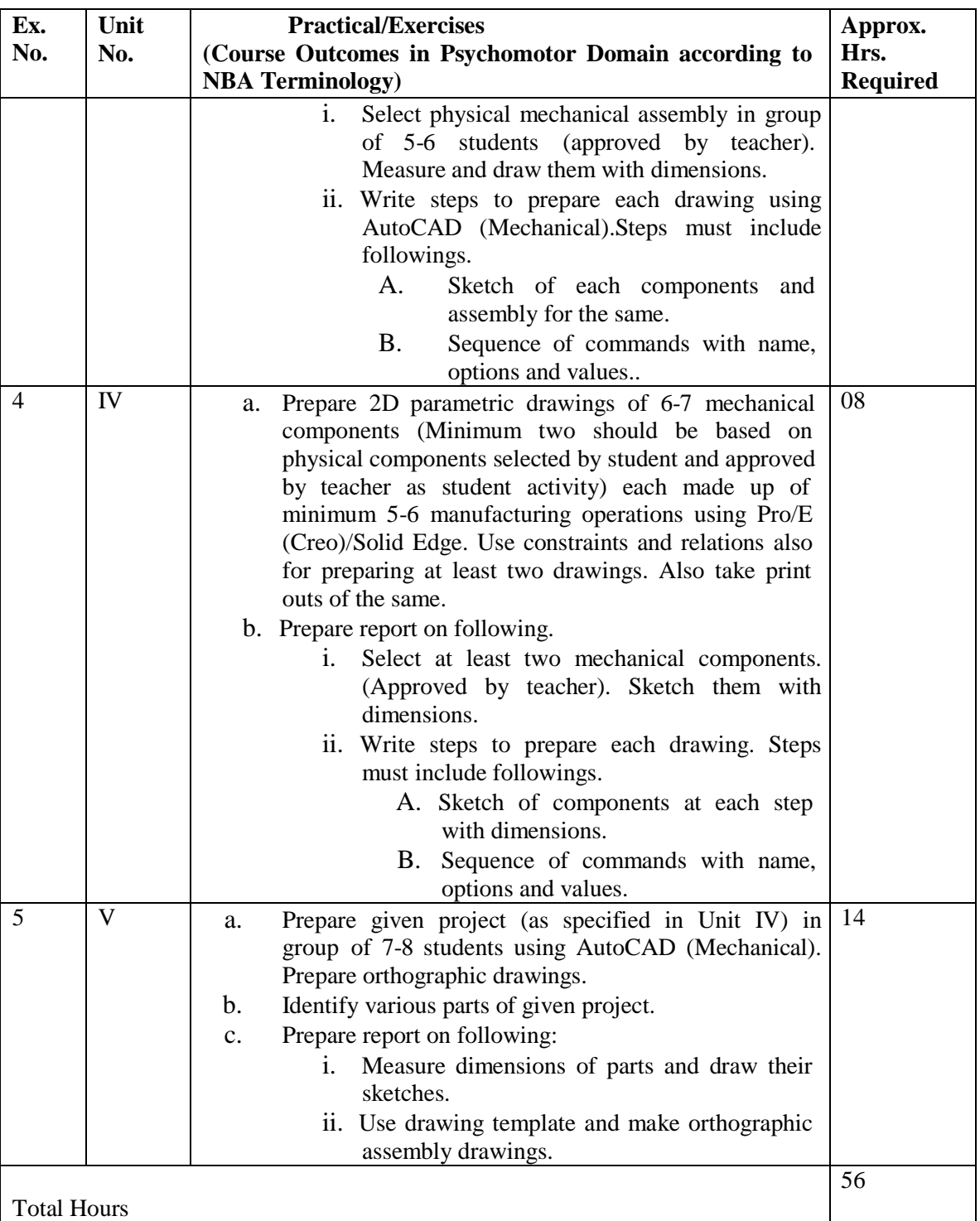

## **Notes:**

- a. Production drawing include surface roughness values, tolerances, limits, geometrical tolerances/ symbols, heat treatment/ surface treatment notes, etc.
- b. It is compulsory to perform students' activities given in table number 7.
- c. Submission includes objects, parts/assembly, print outs of drawings prepared, reports and student activities performed. (Term work must not include any photocopy/ies, printed manual/pages (except printouts of drawn printed manual/pages (except printouts of drawn

parts/assemblies), litho, etc. It must be hand written/hand drawn (wherever required) by student only.

- d. The components and assembly for production drawing must be varied for each student/group (as applicable) in batch so that each student will have different problem.
- e. Keep "Westernmann Table" (Revised to Indian Standards, New Age International Publishers) during practice periods.
- f. For 40 marks under Practical Marks ESE, students are to be assessed for competencies achieved. Students are to be given data for practical ESE to:
	- i. Prepare production drawings using AutoCAD and Pro-E software.
	- ii. Interpret given production drawing/s.
	- iii. Refer and interpret data from data book/codes/standards/ Westernmann Table.

# **7. SUGGESTED LIST OF STUDENT ACTIVITIES**

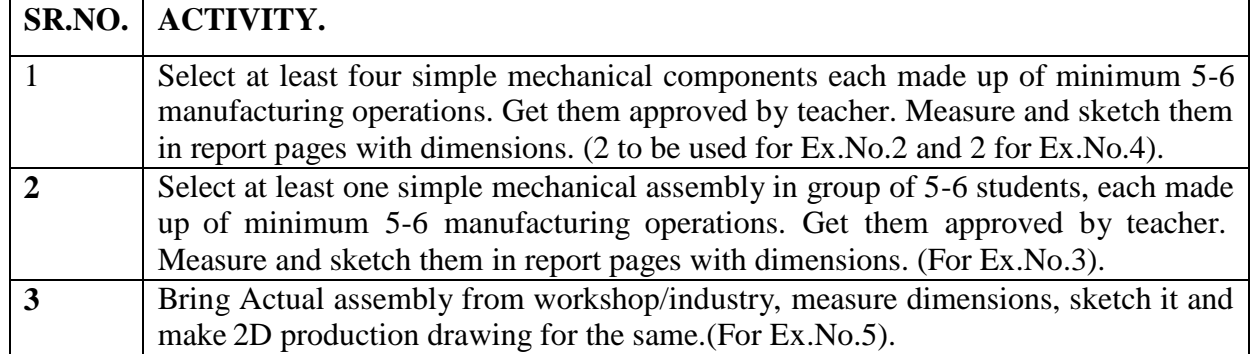

# **8. SPECIAL INSTRUCTIONAL STRATEGIES (If Any)**

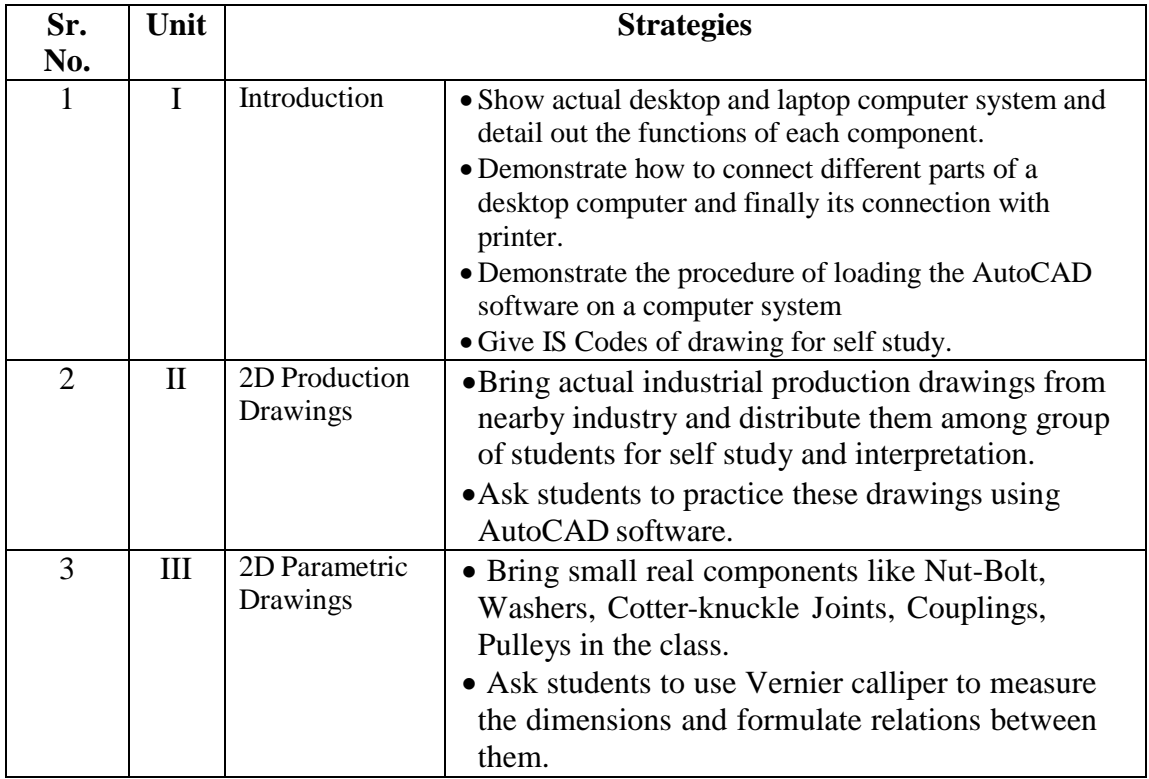

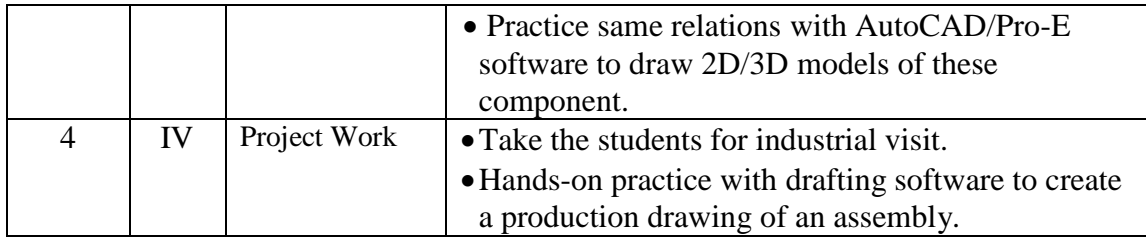

# **9. SUGGESTED LEARNING RESOURCES**

## **A. List of Books:**

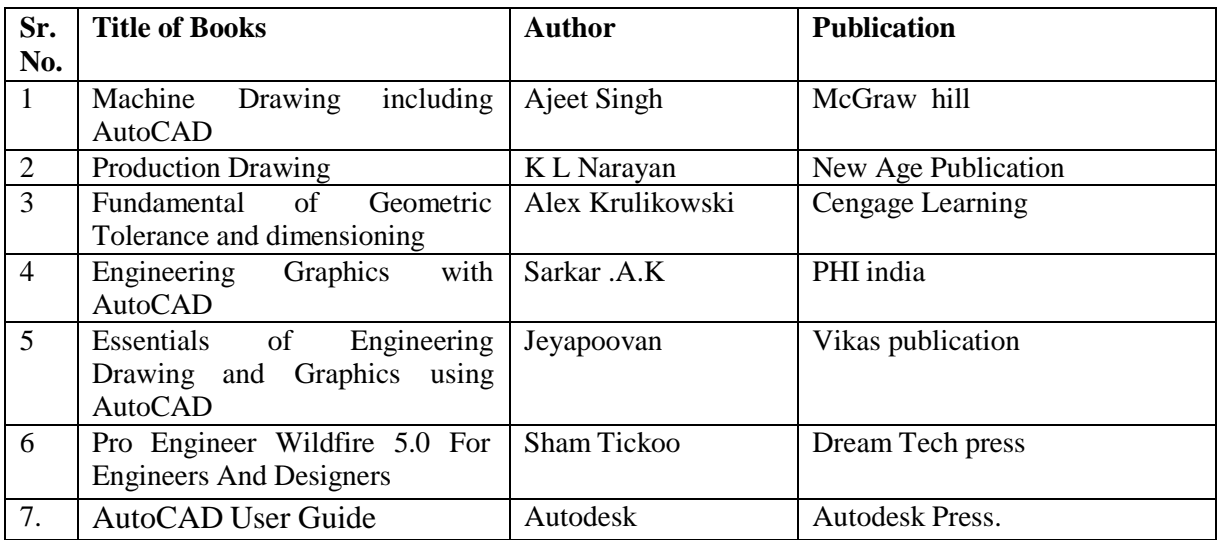

# **B. List of Major Equipment/Materials:**

- i. CAD Workstation.
- ii. 24" colour or mono plotter.
- iii. Laser Jet printer.

# **C. List of Software:**

- i. Autodesk AutoCAD Mechanical (Educational network licensed latest Version).
- ii. Pro/Engineer or Solid edge (Educational network licensed latest Version).

# **D. Learning Websites.**

- i. Autodesk Exchange/ AUGI.
- ii. PTC university tutorials.
- iii. Video tutorials from YouTube and other resources

#### GTU/NITTTR/Bhopal/12-13 Gujarat State

## **10. COURSE CURRICULUM DEVELOPMENT COMMITTEE**

## **Faculty Members from Polytechnics**

- **Prof. S.H. Sundarani**, Lecturer in Mechanical Engineering, Government Polytechnic, Ahmedabad.
- **Prof. J.B. Patel**, Lecturer in Mechanical Engineering, Sir Bhavsinhji Polytechnic Institute, Bhavnagar.
- **Prof. J.M. Patel,** Lecturer in Mechanical Engineering, B.S. Patel Polytechnic, Kherva.
- **Prof. D.B. Patel,** Lecturer in Mechanical Engineering, Government Polytechnic, Valsad.
- **Prof. T.B. Patel,** Lecturer in Mechanical Engineering, Government Polytechnic, Valsad.

## **Coordinator and Faculty Members from NITTTR Bhopal**

- **Prof. Sharad Pradhan**, Associate Professor & Head Department of Mechanical Engineering.
- **Dr. C.K. Chugh,** Professor, Department of Electronic Media.